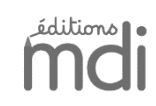

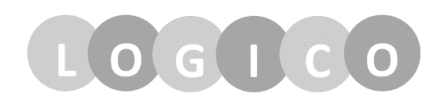

## Numération • CE2

## **Les nombres jusqu'à 999**

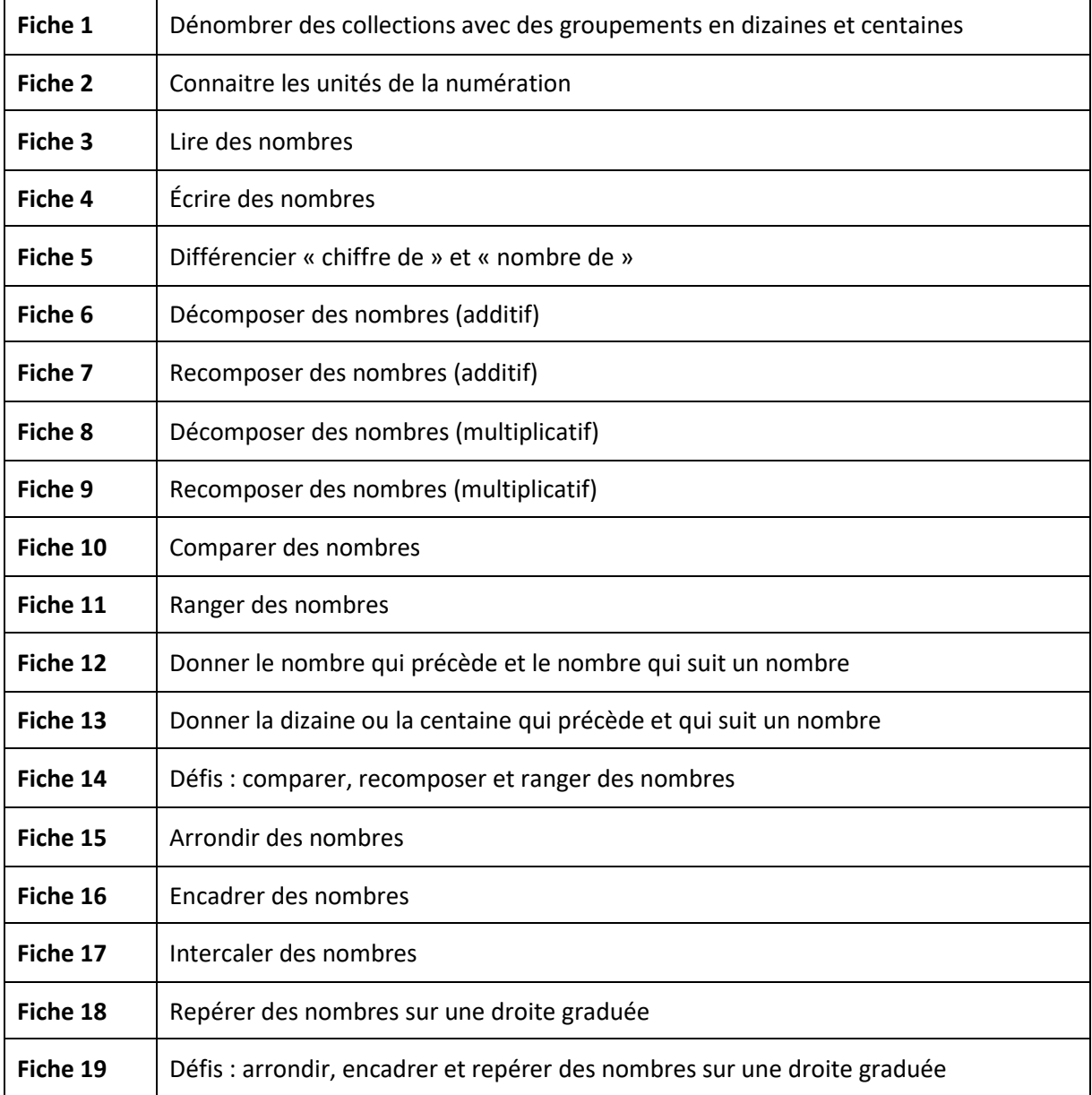

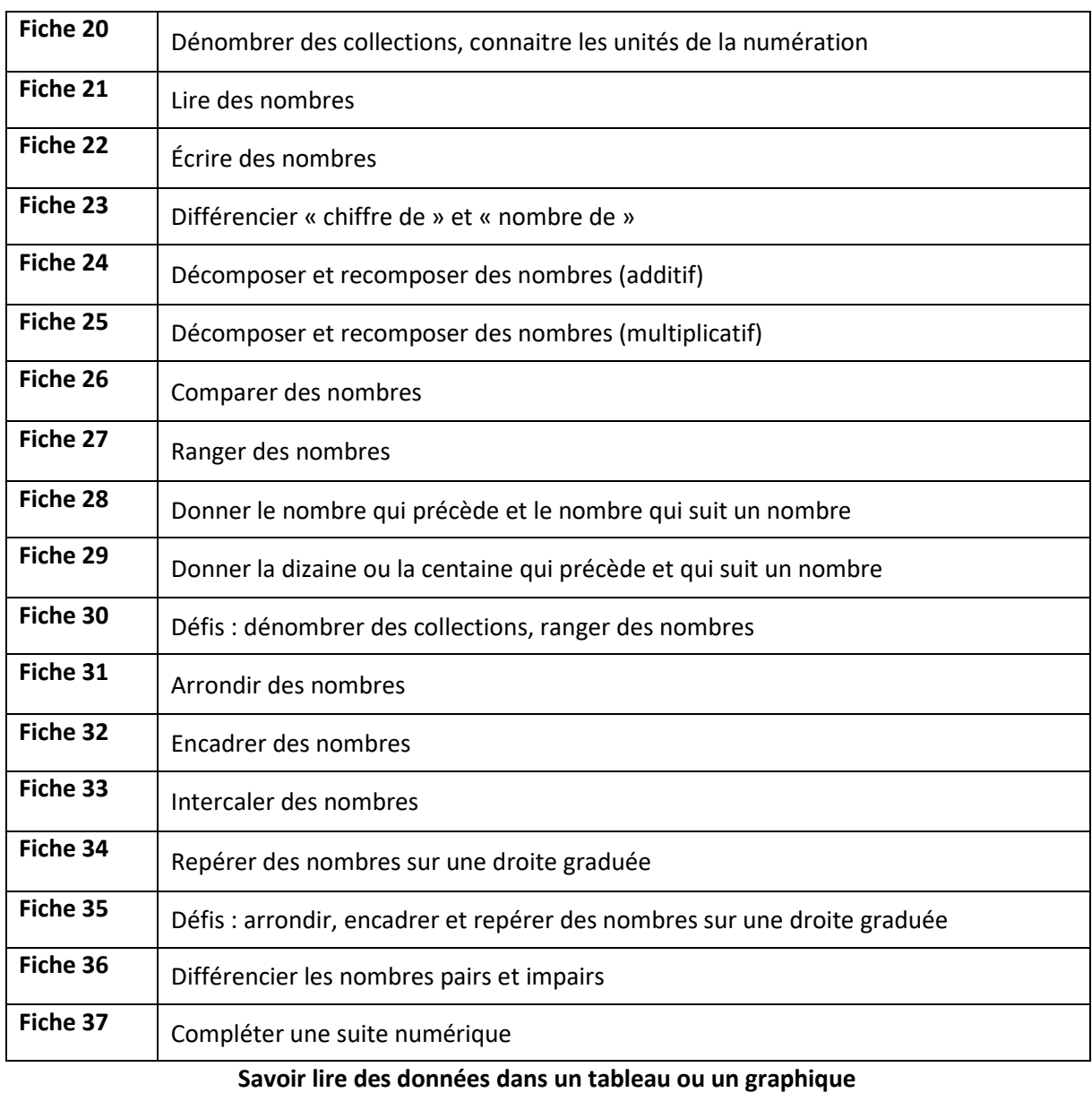

## **Les nombres jusqu'à 9 999**

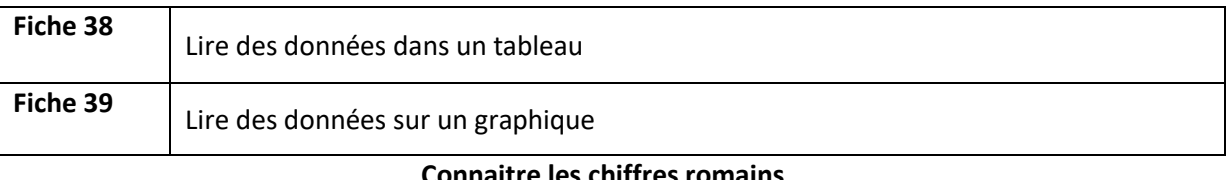

## **Connaitre les chiffres romains**

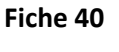

**Utiliser les chiffres romains**